$<<$ CATIA V5

 $<<$ CATIA V5 $\rightarrow$ 

- 13 ISBN 9787512406933
- 10 ISBN 7512406932

出版时间:2012-3

PDF

#### http://www.tushu007.com

, tushu007.com

 $<<$ CATIA V5 $>$ CATIA Dassault CAD/CAM  $CATIA$  $\text{CATIA}$   $80\%$   $\text{Boeing/locked}$ (Aerospace)  $5500$  CATIA (Chrysler) BMW Benz (Volkswagen) (Audi) (Audi) No. 2008 hotel and the control of the CATIA control of the CATIA ABB Staeuble IBM SONY Panasonic Toshiba Samsung CATIA CATIA V5

, tushu007.com

#### CATIA V5

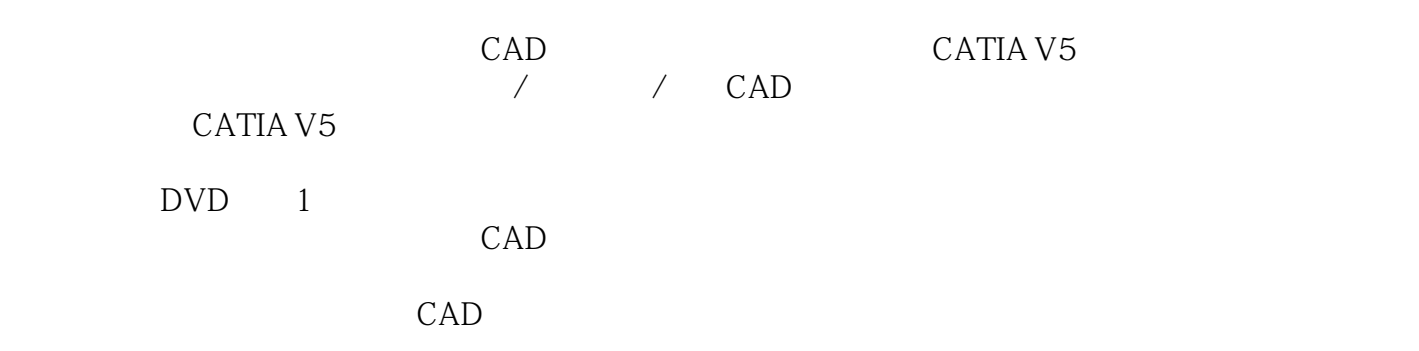

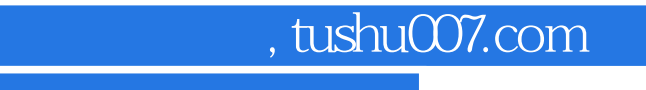

# $<<$ CATIA V5

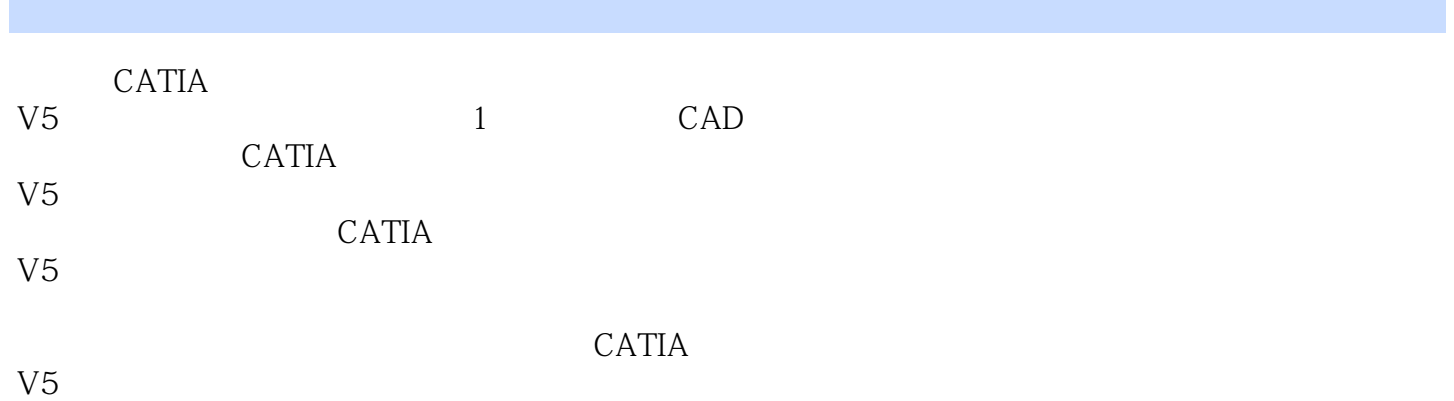

 $DVD$  1

# $<<$ CATIA V5 $\longrightarrow$

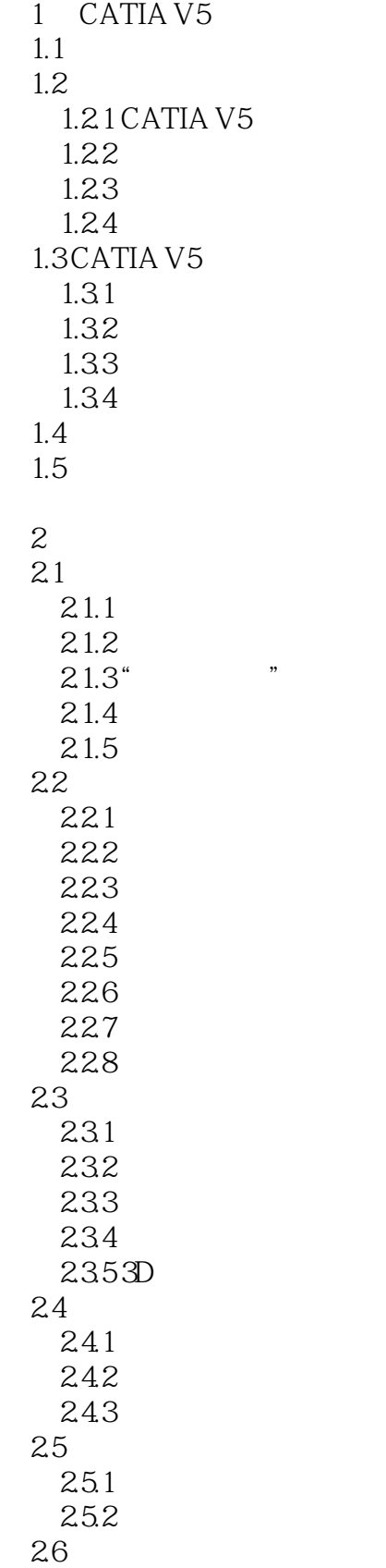

### $<<$ CATIA V5 $>>$

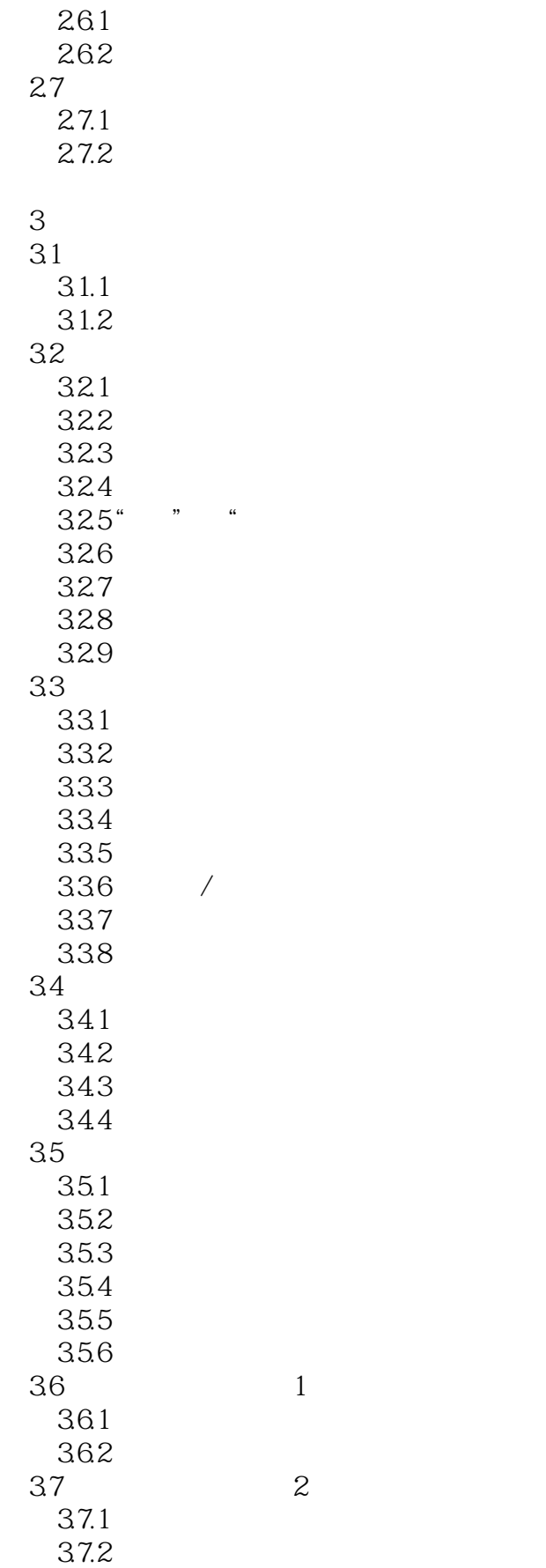

### $<<$ CATIA V5 $>>$

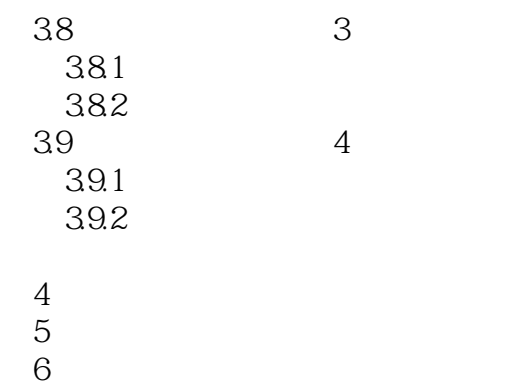

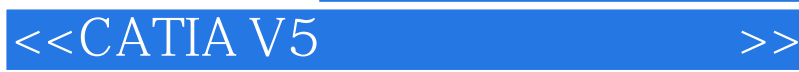

: 1 CATIAV5 CATIA CATIA CATIA CATIAV5 CAD/CAE/CAM/PLM CATIAV5 CATIAV5 CATIAV5 CATIAV5  $1:1$ 1.1 CATIAV5  $CATIAV5$  $1:2$ 

 $\blacksquare$ 

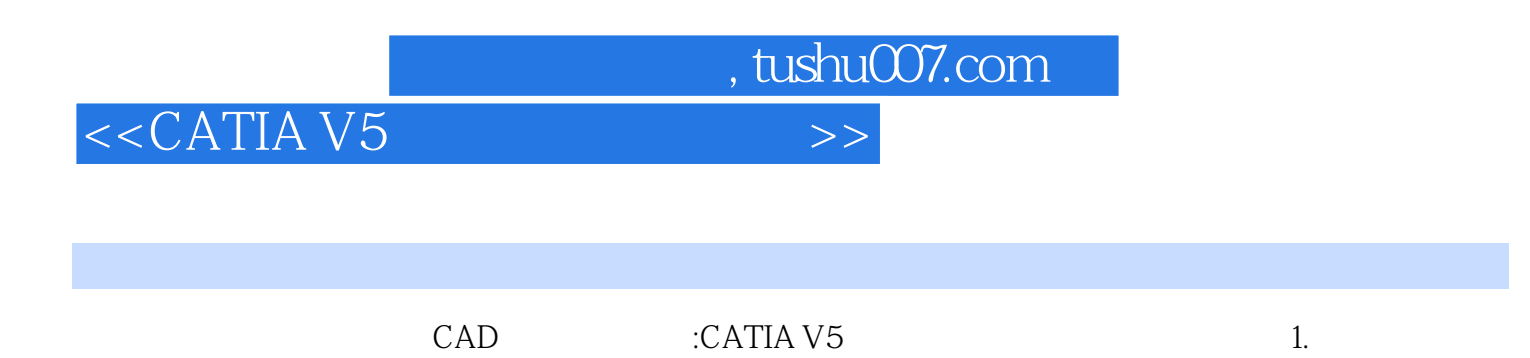

 $2.$  $3.$ 

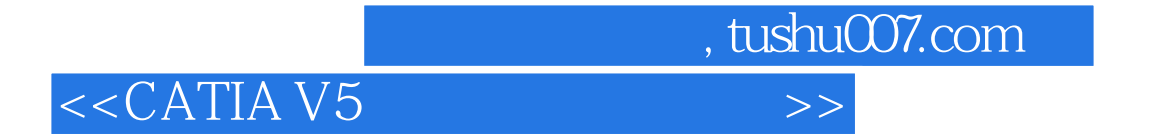

本站所提供下载的PDF图书仅提供预览和简介,请支持正版图书。

更多资源请访问:http://www.tushu007.com